## **Download Adobe Photoshop Older Version 'LINK'**

To install Adobe Photoshop, first download and install the software on your computer. Then, locate the installation exe file and double-click it to launch the software. After the installation is complete, locate the patch file and copy it to your desktop. Then, launch the software and open the patch file. Now, follow the on-screen instructions to patch the software. Once the patching process is complete, you will have a fully functional, cracked version of Adobe Photoshop on your computer. When you have the cracked version, you can activate it using the serial number that you generated.

## [Download](http://find24hs.com/ZG93bmxvYWR8a3Q3Tkcwd2EzeDhNVFkzTWpVNU1qVTNOSHg4TWpVNU1IeDhLRTBwSUZkdmNtUndjbVZ6Y3lCYldFMU1VbEJESUZZeUlGQkVSbDA/denarii.heak?batting=serves.humph.UGhvdG9zaG9wIDIwMjEgKFZlcnNpb24gMjIuNCkUGh)

Naturally, if you're a subscriber of any Creative Cloud service, you will get everything, including a free copy of Photoshop CC in all Service Packs and two free months of Creative Cloud Photography Standard membership. You should also see a smaller number of "Details" pages in your web browser that show you what the latest updates are for each Service. This should make for easier navigation and should help you to see which features any particular service has updated without having to hunt through the Lightroom website, the Photoshop website, and the Creative Cloud website separately. Adobe has also released a Creative Cloud Productivity add-on to the program to help speed up the workflow, as well as include additional features. This version of Photoshop is available only to subscribers. Version 20.0 still offers the standard features, including all of Photoshop's major features. The Discount Configuration option, a new way to prioritize the editing of certain types of content, is a welcome new feature. In addition, the nowtraditional update tools will be available with even more functionality than the previous version, with the Update Content, View, and Preview Options providing new options. There is also a new Content Aware Fill tool, a tool that can automatically fill in an area with the most similar color and appearance without the need for a mask. You can also go entirely Auto with Content Aware Fill, which creates an image without a mask. Important to note: that feature does, however, require that your content be fairly regular, as complex structures like some brush strokes will likely mess up the automatic fill.

## **Photoshop 2021 (Version 22.4) With License Key With Licence Key x32/64 {{ lAtest versIon }} 2022**

ImageMagic Pro 4 is used to improve the image quality and edit most of the features of the image. It can also convert the image from one format to another. It was written by the code called the 'Magic Bunny' for NASA.

Check out the link below to see if your device is compatible with Magic bunny and instead download Photoshop.

Image Magic Skype for Business was built for Skype users so that they can instantly connect with their business partners. It has many features that are useful for business users. For example, you can see if you are connected to your colleagues and call them with a new task. You also get reviews of your calls if they are voice or video. The application also has helpful communication tools like a the calendar. As opposed to this, you can send, receive, approve, reject, and reply to contacts, can make and join conference calls, and more. Skype is an internet-based desktop communication application. It allows you to communicate with your colleagues in real-time with a webcam or other digital devices. Skype is free of cost. The basic version allows you to manage a total of 5000 contacts. When you are downloading and review your contacts, you will find that some of your contacts are personal or fake. This is because many people now fake their contacts. Therefore, it is recommended that you delete these fake contacts first. Whenever you are going to set up a new account, the Skype Security website will give you guidance on how you can protect your account and can keep your contacts. Here are some additional details about Skype Security . e3d0a04c9c

## **Download Photoshop 2021 (Version 22.4)Serial Number WIN + MAC x32/64 {{ New! }} 2022**

The new collaboration and editing capabilities of Share for Review and the desktop app were designed to connect creative teams across the world. Users can work together from their desktop or mobile devices without leaving Photoshop to share their images, plugins, and changes. The collaboration features available in Share for Review include: PC and Mac clients can save and upload images in Share for Review in the cloud settings, and the desktop app syncs data through the Creative Cloud. The new oneclick Delete and Fill tool makes it easy to remove and replace objects for changes, edits and new creations in just one click. In addition, selections are enhanced with new accuracy and quality improvements, plus Blend Selection, which allows image editors to seamlessly blend or fade images with the ability to work across different surfaces, such as, paper, canvas, and other surfaces using the same smart tool. The new Share for Review editing features also make it easier now to share images between photographers and community sites. For example, by giving people the ability to share, view, and comment on past images, they can be more informed and engaged with the process. "Great new features, especially the new embed settings in Photoshop components, make the most of what the browser can do," said Russ Unger, Senior Director of Marketing at Adobe. "We've always loved meeting and collaborating with designers and enthusiasts who take time to work on additions to Photoshop, so we're excited to be launching this exciting new platform and workflow for Adobe MAX."

cs2 photoshop download full version free cs2 photoshop download photoshop cs2 download gratis photoshop cs2 gratis downloaden nederlands adobe photoshop cs2 nederlands gratis downloaden photoshop cs2 kostenlos downloaden photoshop cs2 vollversion kostenlos downloaden photoshop cs2 gratis downloaden photoshop cc 2021 full version free download photoshop download free english version

You no longer have to purchase a non-subscription version of Photoshop Elements to use the built-in Photoshop CS6 Elements . However, you will need to have the Creative Cloud Photography Plan if you wish to use and update the built-in tools. Photoshop elements is a tool designed to ease the hassle of digital photography editing; allowing even armchair shutterbugs to edit photos suitable for both social media and prints. This is a great alternative for individuals looking to do their own photo editing and editing rather than hiring freelancers to do it for them. Time Machine is a feature that allows you to keep a previous version of your file, but it does not work the same way. Some software, such as Photoshop, has it that you can revert your file to a certain state. Time Machine is like a freeze frame and it allows you to look at your file in earlier stages, it does not actually keep the previous version of your file. When it comes to the user community, the Premiere Pro team recommends this feature to be used. It is quite useful in some situations, such as shooting a trilogy or making a freeze-frame version. You want to show your talent and skills? Then Photoshop has been for you to make it possible. With Photoshop, you can create files of stunning and very impressive pictures. It is a tool that you can use to create huge albums of beautiful pictures. With the increasing number of people, you can create a professional team and you can help increase the popularity of your products.

Screen Resolution Resolution's an important number used to describe how many dots are being used to display an image on your computer monitor. Although every monitor is made to display different numbers of pixels, fortunately, Photoshop software can correct the number of pixels automatically to the correct resolution. When an image is placed in a program like Photoshop, the program uses this resolution to determine where the image is included on the monitor. By default screen resolution is set at 96 Pixels/Inch and it is good for smaller monitors. If you have a large screen monitor, then you should set the screen resolution to a higher resolution. Color mode is an important Photoshop tool that can easily adjust the color of the image. You can select color mode from the 'image' menu. Whites and Blacks allow you to adjust the brightness of the image. The Black and White option will temporarily disable the Auto-adjustment feature and it will keep the image in the original black and white. The color mode will also change the Antialiasing option. Anti-aliasing helps to prevent color fringes and blurring while you resize or move an image. Also you can adjust the shadows, Midtones, and highlights. A Led is a horizontal and vertical bar that is used for measuring and highlighting lines. Each selection bar ranges from 0 to 100 in increments of 1. Line selection can be used for selection and is easily accessible by pressing the Command (Ctrl, Cmd) Key on the keyboard. If you select a line in a picture, then this line acts as a guide for making a mark on the canvas.

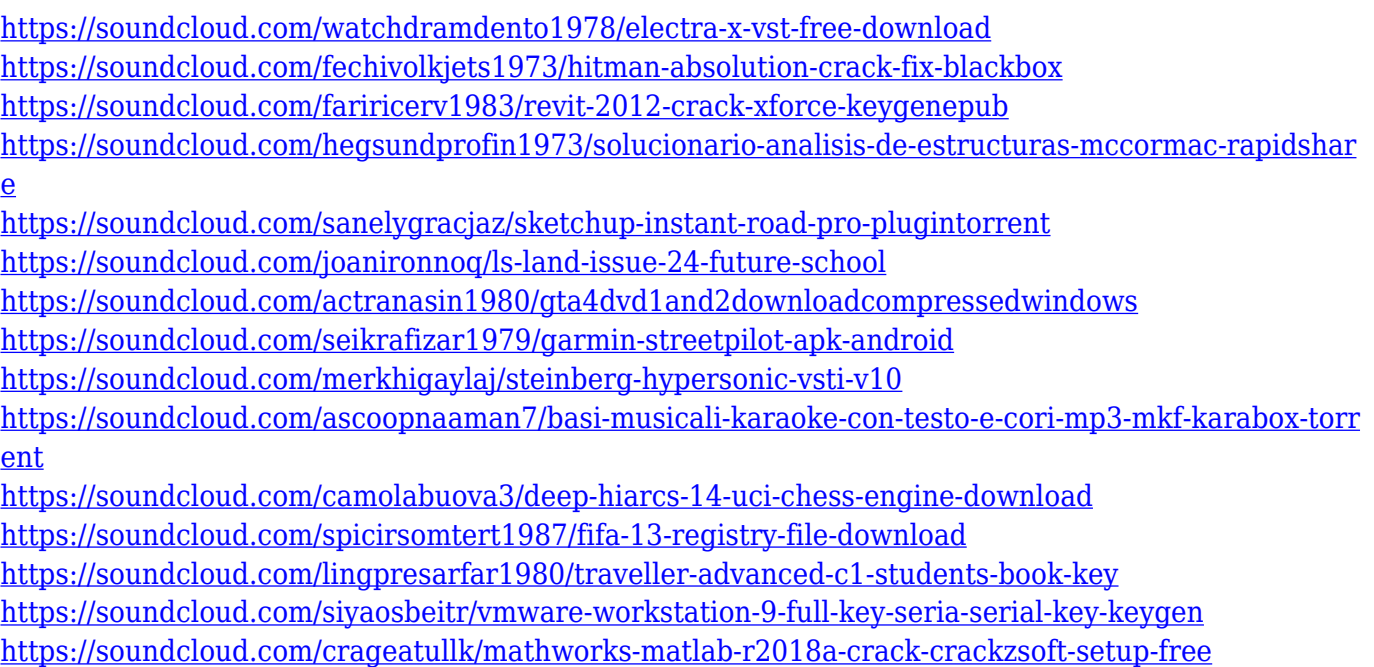

Adobe Photoshop software is enormously popular with beginners. It loads up very quickly, and provides great user experience. Enhancements include smarter AI tools, performance improvements, and canvas history panel. With the new Photoshop CC upgrade, it is possible to get instant visual results and users get access to advanced tools. Students and even office workers can also use the latest version of Photoshop software without worrying about the learning curve. For those not yet in the workforce, sophistication of the software is very helpful. The Photoshop CC update also features WYSIWYG editing capabilities and smart AI tools. Photoshop CC is a software package developed by Adobe Systems that allows you to edit and create photos. Adobe Photoshop CC is a powerful suite of adobe images creation and manipulation software that allows an experienced user to quickly and efficiently edit existing images and create new image streams from scratch. As pioneering software, it is a must-have tool for any designer who wants to experiment with new editing techniques. With its predefined tools and smart capabilities, Adobe Photoshop CC allows you to transform image files in the blink of an eye and create completely seamless images from the scratch. The application empowers photo editing enthusiasts to develop extraordinary results with ease. Adobe Photoshop Elements is an effective software that is affordable to any brand. The new release in this software series brings image tools to a completely new level. Not only is it more intuitive, but it also has the ability to remove unwanted objects from your

images and apply effects to them. Applying effects onto the objects in your images is a convenient and uncomplicated task with this new edition. With Elements 2023, there are many new features such as History Panel, WYSIWYG Photos, Web Building, and powerful face recognition. There are also other addins like True Image Album and Premium Content, and special effects like weather and vintage.

[http://www.gea-pn.it/wp-content/uploads/2023/01/Download-Gratis-Adobe-Photoshop-For-Pc-BETTE](http://www.gea-pn.it/wp-content/uploads/2023/01/Download-Gratis-Adobe-Photoshop-For-Pc-BETTER.pdf) [R.pdf](http://www.gea-pn.it/wp-content/uploads/2023/01/Download-Gratis-Adobe-Photoshop-For-Pc-BETTER.pdf)

[https://preventionconnections.org/wp-content/uploads/2023/01/Photoshop\\_2022\\_Version\\_231.pdf](https://preventionconnections.org/wp-content/uploads/2023/01/Photoshop_2022_Version_231.pdf)

[https://www.ranchosantalinahomeowners.com/wp-content/uploads/2023/01/Download\\_Free\\_Adobe\\_P](https://www.ranchosantalinahomeowners.com/wp-content/uploads/2023/01/Download_Free_Adobe_Photoshop_7_LINK.pdf) [hotoshop\\_7\\_LINK.pdf](https://www.ranchosantalinahomeowners.com/wp-content/uploads/2023/01/Download_Free_Adobe_Photoshop_7_LINK.pdf)

<https://bukitaksara.com/download-free-photoshop-2021-version-22-0-0-activation-code-2022/>

<https://www.skiplace.it/wp-content/uploads/2023/01/ellbev.pdf>

<https://waclouds.com/wp-content/uploads/2023/01/garpai.pdf>

<https://pelangideco.com/wp-content/uploads/2023/01/zanraw.pdf>

[https://bloomhomeeg.com/wp-content/uploads/2023/01/Download-Adobe-Photoshop-Windows-7-NEW](https://bloomhomeeg.com/wp-content/uploads/2023/01/Download-Adobe-Photoshop-Windows-7-NEW.pdf) [.pdf](https://bloomhomeeg.com/wp-content/uploads/2023/01/Download-Adobe-Photoshop-Windows-7-NEW.pdf)

[https://knoxvilledirtdigest.com/wp-content/uploads/2023/01/Photoshop-2021-With-License-Key-With-](https://knoxvilledirtdigest.com/wp-content/uploads/2023/01/Photoshop-2021-With-License-Key-With-Full-Keygen-Windows-2023.pdf)[Full-Keygen-Windows-2023.pdf](https://knoxvilledirtdigest.com/wp-content/uploads/2023/01/Photoshop-2021-With-License-Key-With-Full-Keygen-Windows-2023.pdf)

<https://vogblog.wales/wp-content/uploads/2023/01/attecaz.pdf>

<https://orbeeari.com/download-install-adobe-photoshop-work/>

[https://coi-csod.org/wp-content/uploads/2023/01/Download-free-Photoshop-CS5-Hacked-For-PC-64-Bi](https://coi-csod.org/wp-content/uploads/2023/01/Download-free-Photoshop-CS5-Hacked-For-PC-64-Bits-lifetimE-patch-2022.pdf) [ts-lifetimE-patch-2022.pdf](https://coi-csod.org/wp-content/uploads/2023/01/Download-free-Photoshop-CS5-Hacked-For-PC-64-Bits-lifetimE-patch-2022.pdf)

<http://www.360sport.it/advert/download-photoshop-for-free-for-windows-10-link/>

[http://quitoscana.it/2023/01/02/photoshop-2021-version-22-0-1-download-license-key-activation-code](http://quitoscana.it/2023/01/02/photoshop-2021-version-22-0-1-download-license-key-activation-code-with-keygen-pc-windows-x32-64-2022/)[with-keygen-pc-windows-x32-64-2022/](http://quitoscana.it/2023/01/02/photoshop-2021-version-22-0-1-download-license-key-activation-code-with-keygen-pc-windows-x32-64-2022/)

<https://dsdp.site/it/?p=112574>

[https://www.touchegraphik.com/wp-content/uploads/2023/01/Stylish-Punjabi-Fonts-Download-For-Ph](https://www.touchegraphik.com/wp-content/uploads/2023/01/Stylish-Punjabi-Fonts-Download-For-Photoshop-Extra-Quality.pdf) [otoshop-Extra-Quality.pdf](https://www.touchegraphik.com/wp-content/uploads/2023/01/Stylish-Punjabi-Fonts-Download-For-Photoshop-Extra-Quality.pdf)

[http://mrproject.com.pl/advert/download-adobe-photoshop-2021-version-22-3-activation-key-win-mac](http://mrproject.com.pl/advert/download-adobe-photoshop-2021-version-22-3-activation-key-win-mac-3264bit-2022/) [-3264bit-2022/](http://mrproject.com.pl/advert/download-adobe-photoshop-2021-version-22-3-activation-key-win-mac-3264bit-2022/)

<https://www.encremadas.com/wp-content/uploads/2023/01/lavoli.pdf>

<https://huetten24.com/photoshop-fonts-download-for-pc-fixed/>

[https://bloomhomeeg.com/wp-content/uploads/2023/01/Download-Adobe-Photoshop-Sketch-For-Andr](https://bloomhomeeg.com/wp-content/uploads/2023/01/Download-Adobe-Photoshop-Sketch-For-Android-TOP.pdf) [oid-TOP.pdf](https://bloomhomeeg.com/wp-content/uploads/2023/01/Download-Adobe-Photoshop-Sketch-For-Android-TOP.pdf)

<https://myinfomag.fr/wp-content/uploads/2023/01/faxelv.pdf>

<https://www.faceauxdragons.com/advert/download-free-photoshop-cc-2018-cracked-x32-64-2023/>

[https://lannews.net/advert/photoshop-free-text-styles-download-\\_verified\\_/](https://lannews.net/advert/photoshop-free-text-styles-download-_verified_/)

<https://nusakelolalestari.com/wp-content/uploads/2023/01/lawsdor.pdf>

<https://jasaborsumurjakarta.com/photoshop-7-0-download-size-full>

[http://doctordefender.com/photoshop-2021-version-22-4-2-hack-with-license-code-windows-10-11-20](http://doctordefender.com/photoshop-2021-version-22-4-2-hack-with-license-code-windows-10-11-2022/) [22/](http://doctordefender.com/photoshop-2021-version-22-4-2-hack-with-license-code-windows-10-11-2022/)

<http://jwbotanicals.com/download-adobe-photoshop-for-free-windows-11-top/> <http://grandiosotoluca.com/?p=4277>

[https://www.aspalumni.com/wp-content/uploads/Download-Full-Version-Of-Photoshop-For-Free-TOP.](https://www.aspalumni.com/wp-content/uploads/Download-Full-Version-Of-Photoshop-For-Free-TOP.pdf) [pdf](https://www.aspalumni.com/wp-content/uploads/Download-Full-Version-Of-Photoshop-For-Free-TOP.pdf)

<https://roofingbizuniversity.com/wp-content/uploads/2023/01/birldemo.pdf>

<https://cambodiaonlinemarket.com/free-adobe-photoshop-7-0-download-for-windows-7-repack/>

<http://www.dblxxposure.com/wp-content/uploads/2023/01/dawasadh.pdf>

<https://olivedatavola.it/wp-content/uploads/2023/01/karundi.pdf>

<http://www.jbdsnet.com/photoshop-download-pc-for-free-high-quality/> <http://kreativmarketingcampus.de/?p=10724> [https://parsiangroup.ca/2023/01/photoshop-2021-version-22-4-patch-with-serial-key-3264bit-latest-re](https://parsiangroup.ca/2023/01/photoshop-2021-version-22-4-patch-with-serial-key-3264bit-latest-release-2023/) [lease-2023/](https://parsiangroup.ca/2023/01/photoshop-2021-version-22-4-patch-with-serial-key-3264bit-latest-release-2023/) <https://blossom.works/wp-content/uploads/2023/01/geechry.pdf> <https://believewedding.com/download-adobe-photoshop-8-portable-updated/> <https://dealstoheal.com/?p=76082> <https://assetdefenseteam.com/wp-content/uploads/2023/01/haydcaid.pdf>

With the launch of Photoshop CC 2019, it's a fantastic thing to release in photoshop cc. Besides the brand-new features, an array of updates and changes have been introduced. The update to this tool also adopts new photo editing modes that shows you how a grade of enhancing, adjustment and contrast for instance. These modes would be a big help to beginners that have been using the tools. They will also be useful for professionals that have ever thought new ideas for images. This tip would provide you with a better plan for your next projects. If you wish to add support for a suggestion in Photoshop, you need to add yourself in the support group. To do this you'll have to log in to the support site and access the suggestions yourself. We suggest that you additionally look at the support article inside Photoshop's preferences for further information. The Camera Raw plug-in options have changed. This is very effective for thanks to all of the brand-new features available. The new adjustments are tabs and again options. The current version of the Camera Raw plugin consists of a range of supplementary options. These are chosen by downloading the new update. To download the current version of the Camera Raw plug-in you'll should be visiting the Adobe website. Your new version ought to be the last update to Camera Raw. It is very little-known that too much use of the Camera Raw plug-in is a great way to ruin the results. Users are commonly set up; they may in some cases apply a range of settings with their camera, as well as other editing tools that the Camera Raw plug-in. The new versions of Camera Raw notates the user's settings over the photos and produces a brand-new tone map, with a visual instance.